# **CLICK Programming Software**

### **FREE Software!**

CLICK programming software can be downloaded at no charge.

The CLICK programming software is designed to be a user-friendly application, and the tools, layout, and software interaction provide ease-of-use and quick learning.

The simple operation of this software allows users to quickly develop a ladder logic program. The online help file provides information that will help you get acquainted with the software quickly.

## **C0-PGMSW**

#### Free Download

The programming software is also available for purchase on a CD-ROM for \$11.00

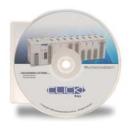

#### Main window

The Main Window is displayed when the program opens. It is divided into Menus, Toolbars, and Windows that work together to make project development as simple as possible.

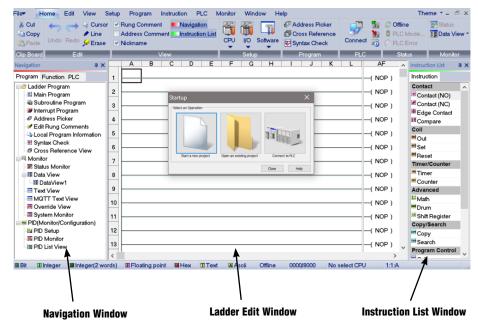

# **CLICK Programming Software**

### Instructions

The easy-to-use instructions are described in the CLICK programming software online help file.

### Powerful Features!

CLICK programming software has amazingly powerful features for a free software product, such as

- · Address picker
- · Separate subroutine programs
- · Separate interrupt programs
- · Color rung comment feature
- · Project loader
- Documentation is stored within the PLC Memory

#### **Address Picker**

The Address Picker is a powerful multi-function memory table which can be used to assign nicknames, create address comments, and establish initial values for specific memory locations. It can assign specific memory locations to be retentive during power outages. The Address Picker also has powerful tools for sorting the memory table and making it easier to use.

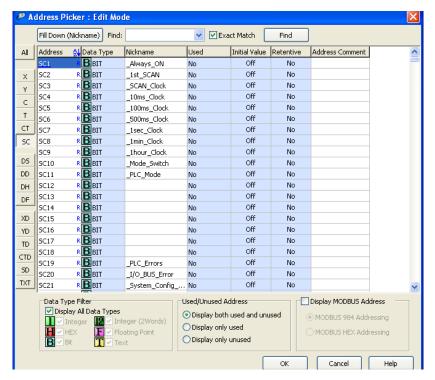

## **Subroutine Programs**

Subroutine programs can be created and named to isolate a body of program code that is run selectively. You can run up to 986 subroutine programs.

## **Interrupt Programs**

Interrupt programs are created and named. Interrupt Programs are used for: External Interrupts, Software Interrupts, High Speed Input features.

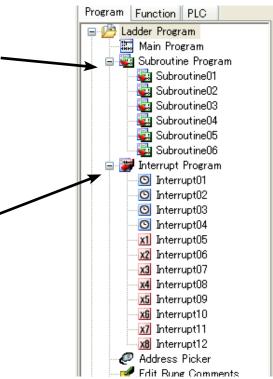

# **CLICK Programming Software**

### **Color Rung Comment**

Easily create and edit rung comments with colors and three text styles. Comments are stored in the PLC memory for future reference.

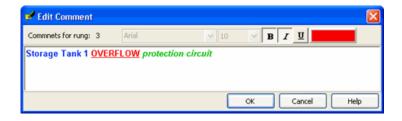

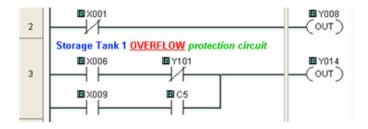

#### **Project Loader**

The CLICK programming software can export the CLICK project in an encrypted format. The exported file can be sent to the end user. Then the end user can download the file into the CLICK PLC with the tool called Project Loader.

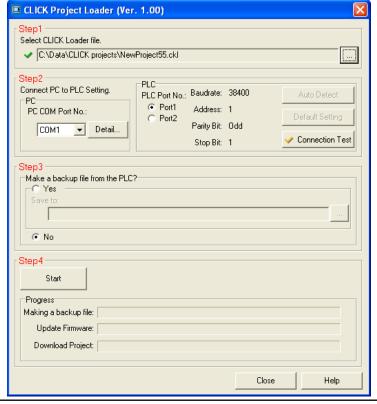

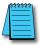

**NOTE:** Project Loader is a separate program from the CLICK programming software, but it is installed on the PC when the CLICK programming software is installed.